شهادة الخربة الجامعية تطوير الربمجيات لتطبيقات سطح املكتب

tech, ille des la li

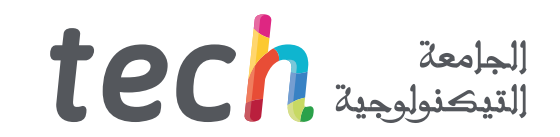

#### شهادة الخربة الجامعية

تطوير الربمجيات لتطبيقات سطح املكتب

- طريقة التدريس: **أونالين**
- مدة الدراسة: **6 أشهر**
- املؤهل الجامعي من: **TECH الجامعة التكنولوجية**
- **ُسبوعياً** عدد الساعات املخصصة للدراسة: **16 ساعات أ**
	- مواعيد الدراسة: **ًوفق ّ ا لوتريتك الخاصة**
		- االمتحانات:**أونالين**

رابط الدخول إلى الموقع الإلكترون: www.techtitute.com/ae/information-technology/postgraduate-diploma/postgraduate-diploma-software-development-desktop-applications<br>.

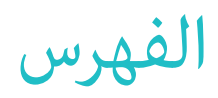

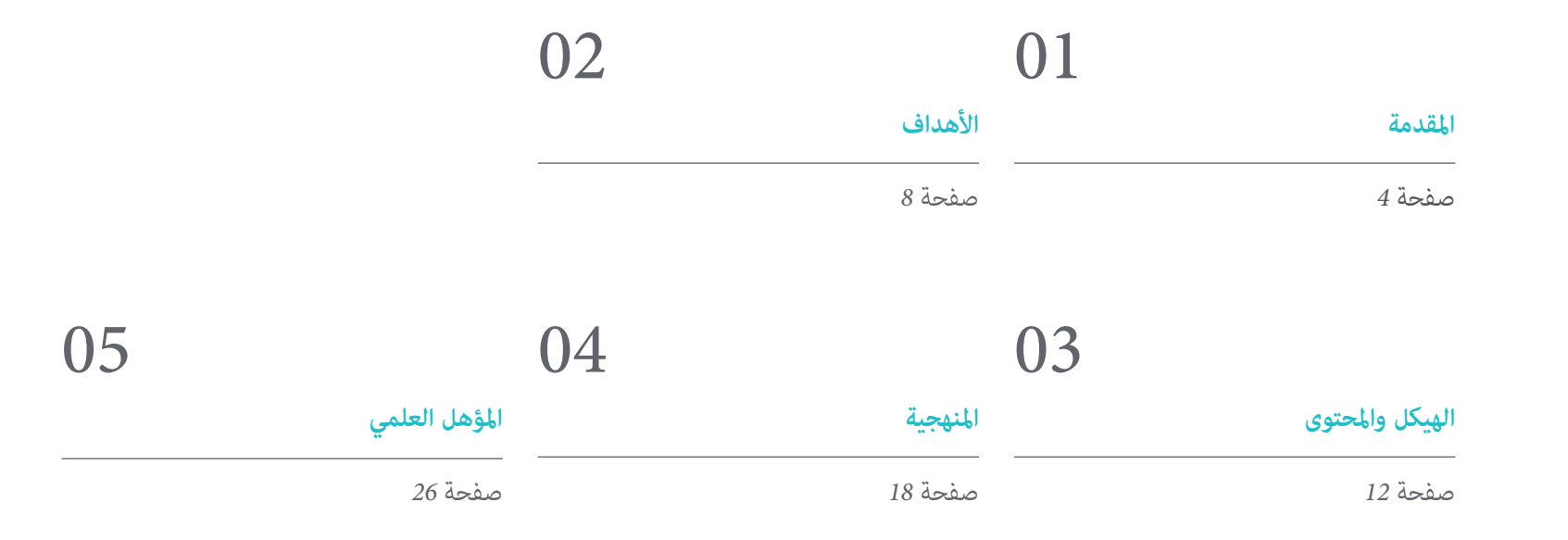

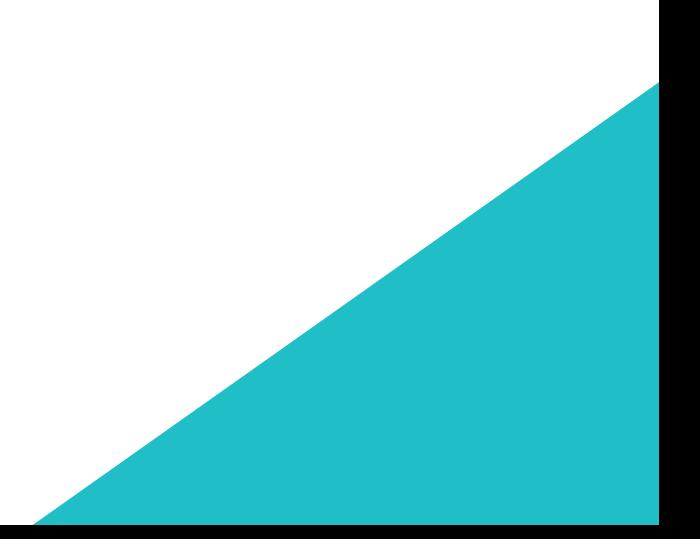

# املقدمة 01

<span id="page-3-0"></span>يختص هذا الربنامج الطالب بتطوير الربمجيات لتطبيقات سطح املكتب من أجل توفري املعرفة واألدوات الالزمة لتصميم وتطوير األنظمة املعقدة التي تستجيب للمشاكل املطروحة.

خلال هذه الأشهر من التدريب سيتعمق الطالب في أساسيات هندسة البرمجيات بالإضافة إلى مجموعة المعايير أو المبادئ الأخلاقية والمسؤولية المهنية أثناء التطوير وكذلك المفاهيم الأساسية لإدارة المشاريع ودورة حياة إدارة المشروع.

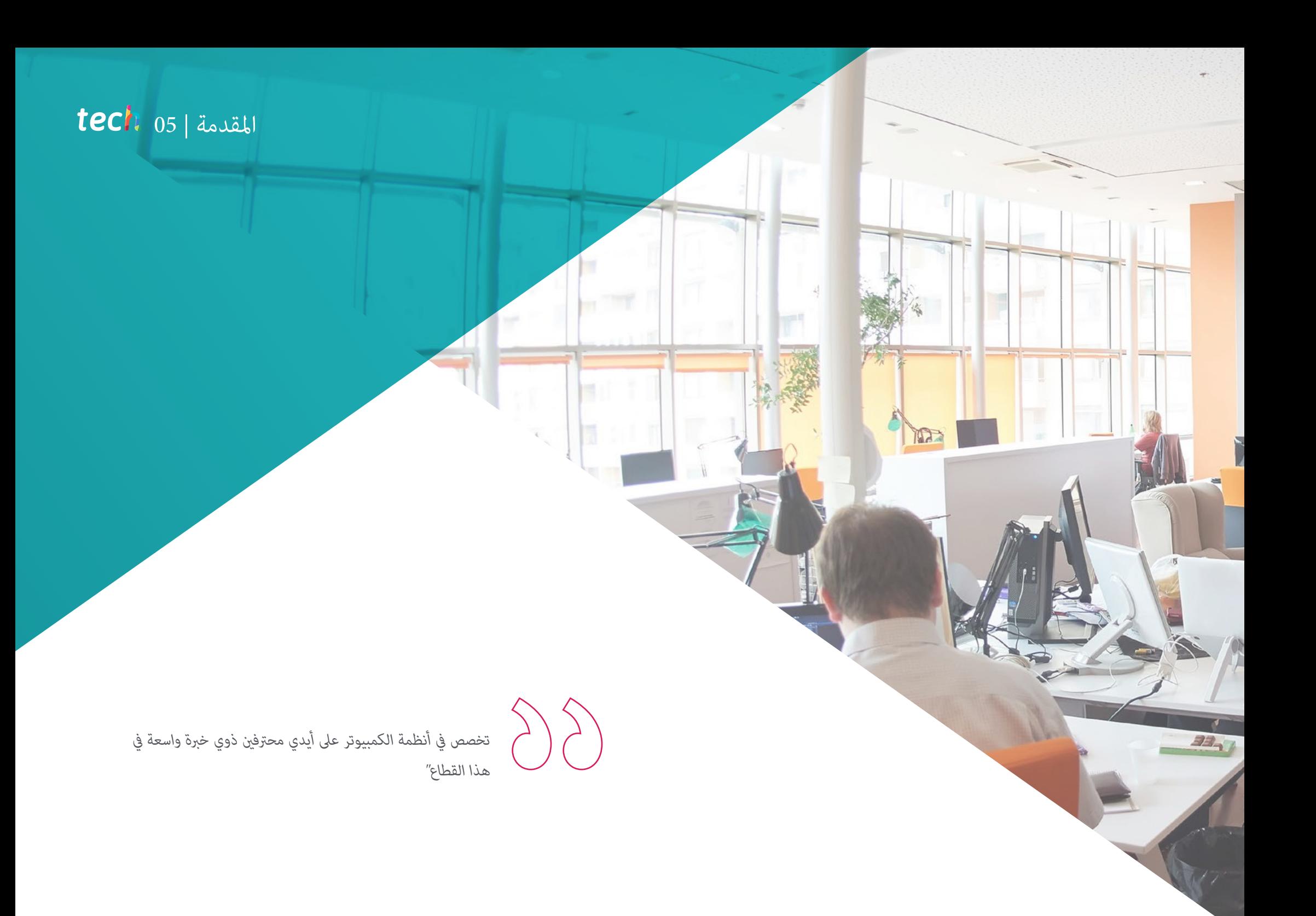

### 06 tech | المقدمة

الهدف الرئيسي من هذا التدريب هو أن يحقق الطالب القدرة على دمج التحسينات النوعية الجوهرية وتقديم حلول جديدة لمشاكل محددة تنشأ في تطوير الربمجيات.

مع هذا البرنامج الكامل سيتعلم الطالب الأنواع المختلفة لنمذجة التطبيق وأماط التصميم في لغة النمذجة الموحدة (UML)؛ وسوف تتعمق في المراحل المختلفة لإدارة المشروع مثل البداية والتخطيط وإدارة أصحاب المصلحة والنطاق وستكتسب المعرفة اللازمة لتطوير التطبيقات والواجهات الرسومية بلغات Java و NET من بين العديد من الأمور الأخرى ذات الاهتمام التي سيتم تناولها خلال هذه الأشهر.

من خلال هذا التدريب ستحصل على الموارد التعليمية الأكثر تقدمًا وستتاح لك الفرصة لأخذ برنامج تعليمي يجمع أعمق المعرفة حول هذا الموضوع حيث تقدم مجموعة من الأساتذة ذوي الدقة العلمية العالية والخبرة الدولية الواسعة المعلومات الأكثر اكتمالاً تحت تصرفكم محدثًا بأحدث التطورات والتقنيات يف هندسة الربمجيات وأنظمة املعلومات.

.<br>يغطي المنهج القضايا الرئيسية الحالية في هندسة البرمجيات وأنظمة الكمبيوتر بطريقة تجعل من يتقنها مستعدًا للعمل في هذا الموضوع. لذلك فهي ليست مجرد شهادة أخرى يف حقيبة الظهر ولكنه أداة تعليمية حقيقية للتعامل مع موضوعات التخصص بطريقة حديثة وموضوعية وحكيمة تعتمد عىل أحدث املعلومات اليوم.

وتجدر الإشارة إلى أنه نظرًا لأن شهادة الخبرة الجامعية تُدَرس عبر الإنترنت بنسبة ٪100 فإن الطالب غير مشروط بجداول زمنية ثابتة أو الحاجة إلى االنتقال إىل مكان مادي آخر ولكن ميكنه الوصول إىل املحتويات يف أي وقت من اليوم وتحقيق التوازن بني عملك أو حياتك الشخصية مع العمل األكادميي.

إذا كنت تريد التميز والقدرة عىل تصميم وتطوير مشاريع هندسة النظم املعقدة فهذا هو برنامجك.

تحتوي **شهادة الخربة الجامعية يف تطوير الربمجيات لتطبيقات سطح املكتب** عىل الربنامج العلمي األكرث اكتامالً وحداثة يف السوق. ومن أبرز امليزات:

- تطوير حاالت عملية مقدمة من قبل خرباء يف تطوير الربمجيات لتطبيقات سطح املكتب
- محتوياتها الرسومية والتخطيطية والعملية البارزة التي يتم تصورها تجمع املعلومات العلمية للمامرسة الصحية حول تلك التخصصات األساسية ضمن املامرسة املهنية
	- التدريبات العملية حيث يتم إجراء عملية التقييم الذايت لتحسني التعليم
	- تركيزها الخاص عىل املنهجيات املبتكرة يف تطوير الربمجيات لتطبيقات سطح املكتب
	- دروس نظرية وأسئلة للخرباء ومنتديات مناقشة حول القضايا الخالفية وأعامل التفكري الفردي
		- توفر الوصول إىل املحتوى من أي جهاز ثابت أو محمول متصل إىل اإلنرتنت

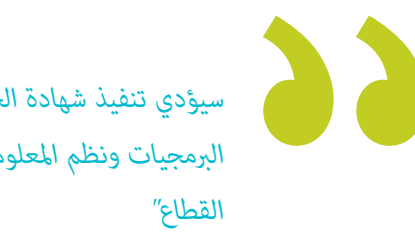

*سيؤدي تنفيذ شهادة الخربة الجامعية هذه إىل وضع محرتيف هندسة الربمجيات ونظم املعلومات يف طليعة أحدث التطورات يف هذا* 

### املقدمة | 07

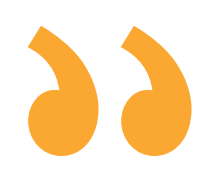

*شهادة الخربة الجامعية هذه هي أفضل استثامر ميكنك القيام به يف اختيار برنامج التحديث يف مجال تطوير الربامج لتطبيقات سطح املكتب. نقدم لك الجودة والوصول املجاين إىل املحتوى"*

*يحتوي هذا التدريب عىل أفضل املواد التعليمية والتي ستتيح دراسة سياقية لتسهل التعلم.*

*ستسمح لك شهادة الخربة الجامعية هذه بنسبة 100٪ أونالين بدمج دراستك مع عملك املهني. أخرت بنفسك أين ومتى تتدرب.*

> وهي تضم في هيئة التدريس متخصصين ينتمون إلى مجال تطوير البرمجيات لتطبيقات سطح المكتب الذين يصبون في هذا التدريب خبرة عملهم بالإضافة إىل متخصصني معرتف بهم من جمعيات مرجعية وجامعات مرموقة.

> .<br>سيسمح محتوى الوسائط المتعددة المُعد بأحدث التقنيات التعليمية إلى التعلم المهني والسياقي أي في بيئة محاكاة التي ستوفرها هذه الشهادة الجامعية من تدريب ضمن مواقف حقيقية.

> يركز تصميم هذا الربنامج عىل التعلم القائم عىل املشكالت والذي يجب عىل املهني من خالله محاولة حل الحاالت املختلفة للمامرسة املهنية التي تُطرَح على مدار هذا البرنامج. لهذا سيحصل الطالب المختص على مساعدة من نظام فيديو تفاعلي مبتكر تم إنشاؤه بواسطة خبراء معترف بهم في تطوير الربمجيات لتطبيقات سطح املكتب والذين يتمتعون بخربة كبرية.

**WARD & Janner** 

# األهداف 02

تهدف شهادة الخربة الجامعية يف تطوير الربمجيات لتطبيقات سطح املكتب إىل تسهيل أداء املهنيني حتى يكتسبوا ويتعرفوا عىل االبتكارات الرئيسية يف هذا املجال والتي ستسمح لهم مبامرسة مهنتهم بأعىل جودة واحرتافية.

Learn how to copy and paste java codes. Source code" />

<span id="page-7-0"></span>- たんのみはぜかえる。 オオコメモリ ひつけばり ひつけばり かんかん かんきゅう インター・エス こうしゅう ひつけばり ひつけばり こうしょう かいけん こうしょう かんこう かんじょう かんしょう

## الأهداف | 1<mark>09 tech</mark>

רי:<br>קומי מסוגאיבלושטות (Giovanni element)<br>Tadi son roxing (Giovanni element)

rea faciuna final<br>Seaet facios idiada<br>Seaet alemando final

codes, java, script, html code, htm he<br>counter, calender, date, calculator, s<br>int source codes casy on your yoh nage

.<br>Thos ' breshead adtabethaf ' Amm// ! data " araw " araw " a the three in a good.<br>Atb/> arabathar arabad ' ago ' abaabad' ; > ago ' alama " ago a an " > < an " Am

。<br>ss="logo\_div"></div></a><br>sscriptfreecode.com/"><span style

ra queunir (paurakonnumenten Landos<br>2001 - Abdobilista Horocousti<br>(pokumenten) - bar Horra Sabcousti

.<br>ink" title="Forgo

*هدفنا هو أن تصبح أفضل مختص يف قطاعك. ولهذا لدينا أفضل منهجية ومحتوى"*

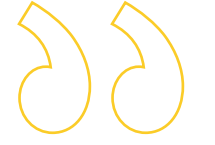

## الأهداف  $\pm$  10  $\text{tech}$

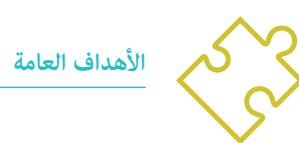

N

- اكتساب معرفة جديدة يف هندسة الربمجيات ونظم املعلومات
- اكتساب مهارات جديدة من حيث التقنيات الجديدة وآخر املستجدات يف الربمجيات
	- معالجة البيانات الناتجة عن أنشطة هندسة الربمجيات وأنظمة املعلومات

*سيسمح لك تحسني مهاراتك يف مجال التطور الربمجيات لتطبيقات سطح املكتب بأن تكون أكرث قدرة عىل املنافسة. واصل تدريبك وامنح مسريتك املهنية الدفعة الالزمة "* 

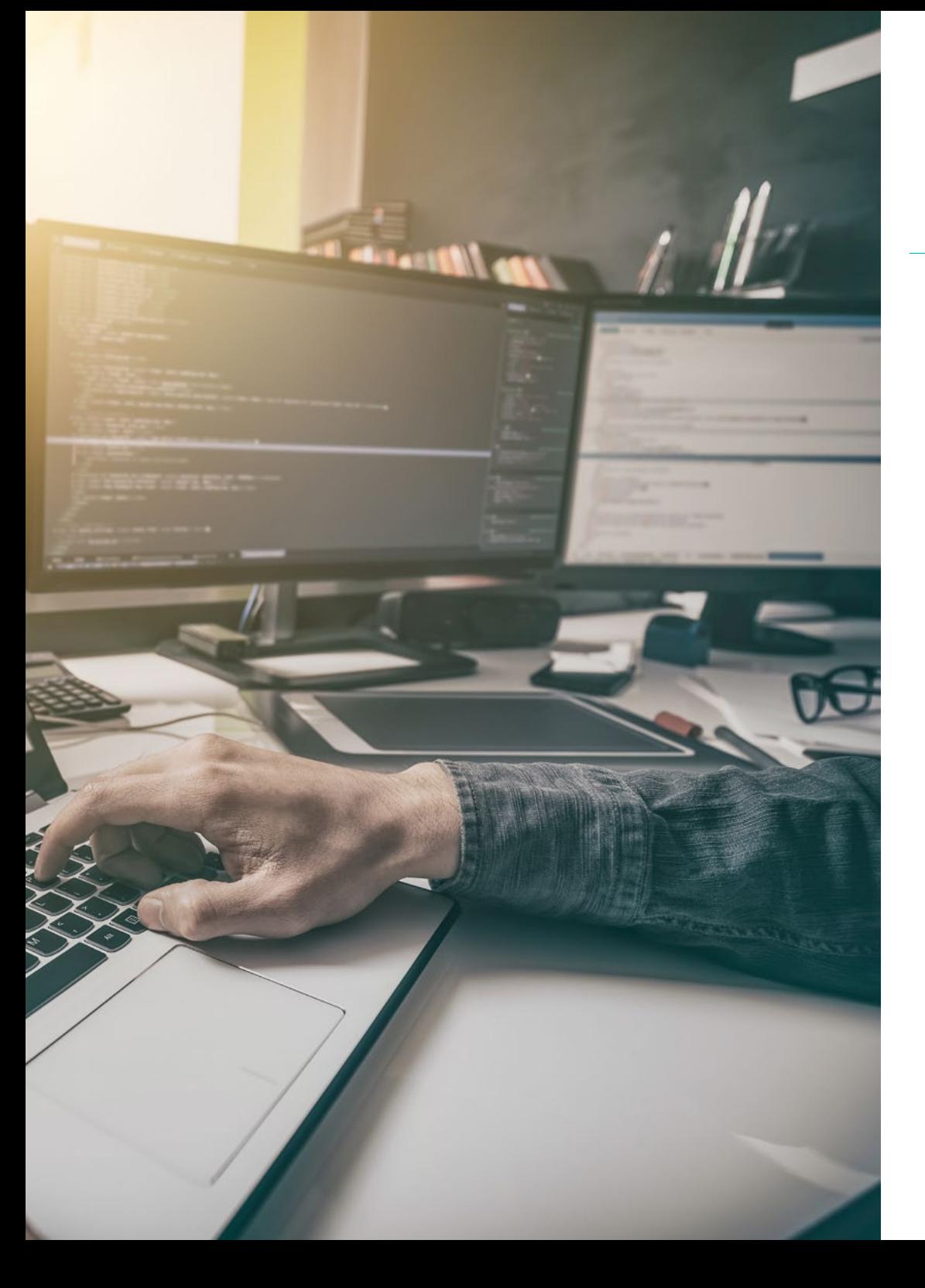

### O Inspektor 2 Konsula © Debayer 11 Lay stextarea id="description" class="form"<br>"Spellcheck="true" lang="en"></textare<br></div> (div) true lang-en-sitextares months and the common common and the common common and the common common of the common common the common common the common common the common common common common common common common common co vediv style="clear; both; padding-to<br>"vediv class="keywords\_info\_bar"><br>elabel\_style="float: left;" for<br>"vediv class="field\_information\_e<br>"<a id="s="field\_information\_ (a) id-"keywords\_log" class-"field\_information }<br>0 deleted</a)  $eta_{\text{div}}$ > <div style="float: right; padding-top: 7px;">(/div El Konsola © Debuger () Layor siylor © Wydansk 2 sec **MONTH** spellcheck="true" lang="en">citesta  $m_{\rm H}$ <qts atkpa=4700g: Jeirl muEye-poblshin<br>tigras style="clear! both; sa keywords info atyle b deleted() (a)<br>e deleted() (a)<br>e div style="float: right; pablic top:<br>e div style="float: right; paldis, textarea ide-keywords-class<br>textarea ide-keywords-class<br>textarea ide-keywords-class<br>textarea ide-key **Claiv** id-keymer editor will!

### الأهداف | tech 11

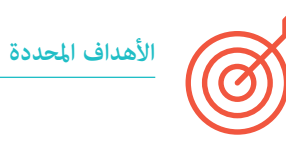

#### **الوحدة .1 املنهجيات والتطوير والجودة يف هندسة الربمجيات**

- معرفة أسس هندسة الربمجياتوكذلك مجموعة القواعد أو املبادئ األخالقية واملسؤولية املهنية أثناء التطوير وبعده
	- فهم عملية تطوير الربمجياتتحت مناذج الربمجة املختلفة ومنوذج الربمجة الشيئية
	- فهم األنواع املختلفة لنمذجة التطبيق وأمناط التصميم يف لغة النمذجة املوحدة )UML)
	- اكتساب املعرفة الالزمة للتطبيق الصحيح للمنهجيات املرنة يف تطوير الربمجياتبام يف ذلك Scrum
- التعرف عىل منهجية التطوير Lean للتمييز بني األنشطة التي ال تضيف قيمة إىل العملية من أجل الحصول عىل برمجيات عالية الجودة

#### **الوحدة .2 إدارة مرشوع الربمجيات**

- ◆ معرفة المفاهيم الأساسية لإدارة المشاريع ودورة حياة إدارة المشروع
- فهم املراحل املختلفة إلدارة املرشوع مثل البدء والتخطيط وإدارة أصحاب املصلحة وتحديد النطاق
	- تعليم تطوير الجدول الزمني إلدارة الوقت وتطوير امليزانية واالستجابة للمخاطر
- فهم عملية إدارة الجودة يف املشاريع مبا يف ذلك التخطيط والضامن واملراقبة واملفاهيم اإلحصائية واألدوات املتاحة
	- فهم عمليات املشرتيات والتنفيذ واملراقبة والتحكم وإغالق املرشوع
	- ◆ اكتساب المعرفة الأساسية المتعلقة بالمسؤولية المهنية المستمدة من إدارة المشروع

#### **الوحدة .3 منصات تطوير الربمجيات**

- فهم منصات التطوير املختلفة لل الربمجيات
- اكتساب املعرفة الالزمة لتطوير التطبيقات والواجهات الرسومية بلغات Java و .NET
	- معرفة التقنيات الالزمة لتصحيح واختبار التطورات املنفذة
- التعرف عىل بيئات تطوير تطبيقات Android للجوال وعمليات التصحيح والنرش
- فهم تطوير التطبيقات املستندة إىل السحابة وتحديد اإلجراءات الصحيحة لتنفيذها
	- إتقان املفاهيم والخدمات واألدوات األساسية ملنصة Clouds Google

# الهيكل واملحتوى 03

<span id="page-11-0"></span>تم تصميم هيكل المحتويات من قبل أفضل المهنين الذين يتمتعون بخبرة واسعة ومكانة معترف بها في المهنة ويدركون الفوائد التي يمكن أن تجلبها أحدث التقنيات التعليمية للتعليم العايل.

## الهيكل واملحتوى | 13

 $\bigcap \bigcap$ 

*نحظى بالربنامج العلمي األكرث اكتامال وحداثة يف السوق. نسعى للتميز وأن تحققه أنت أيضاً "*

## الهيكل والمحتوى | 14  $\pm$ 14 | الهيكل والمحتوى

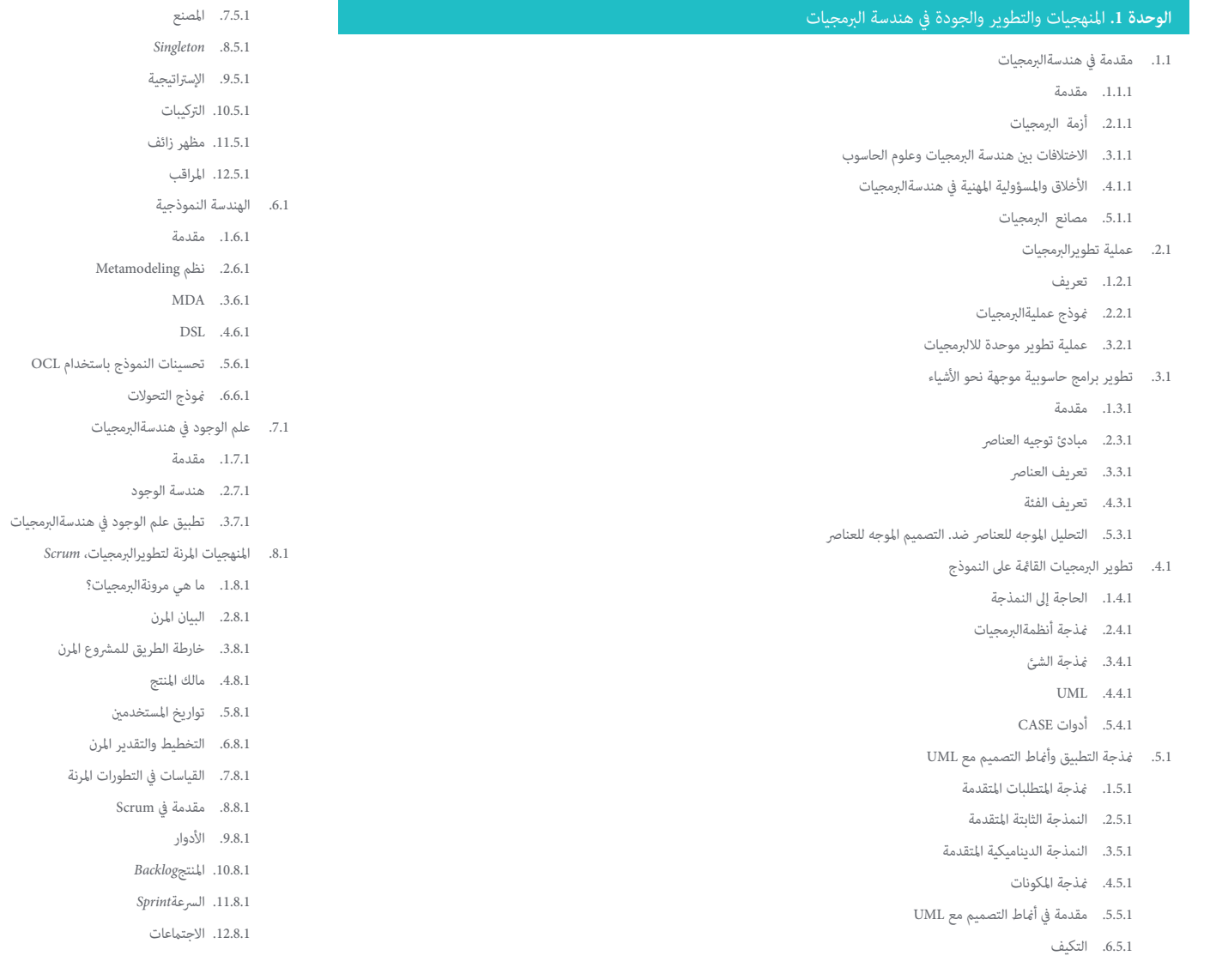

## الهيكل واملحتوى | 15

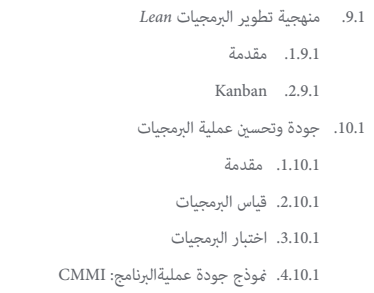

#### ا<mark>لوحدة 2.</mark> إدارة مشروع البرمجيات

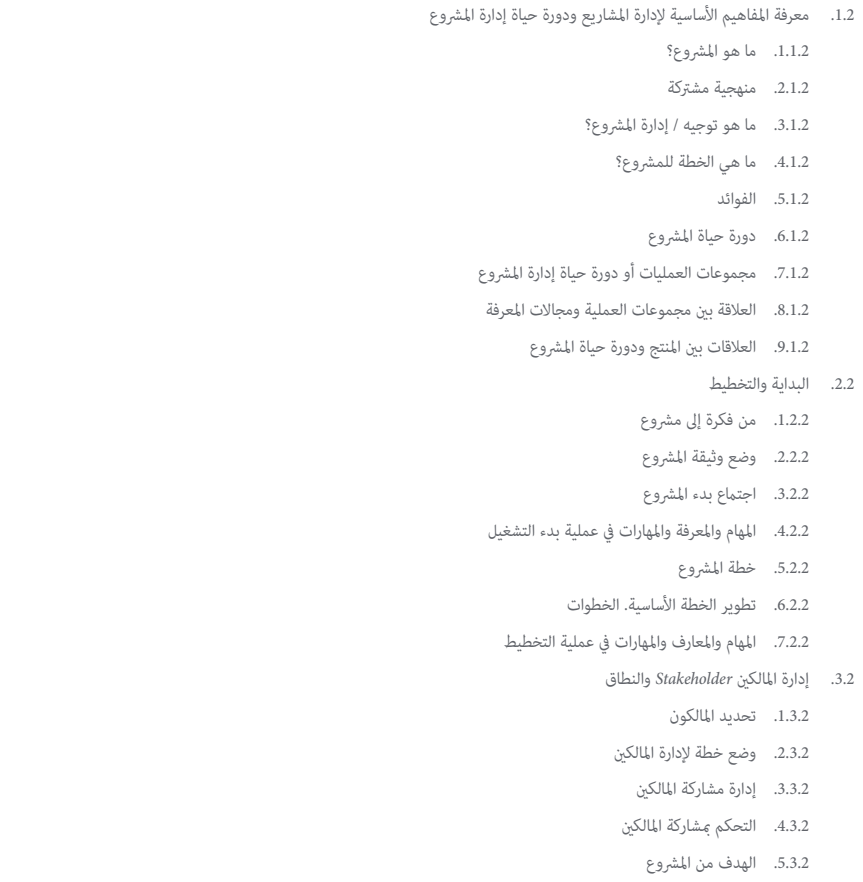

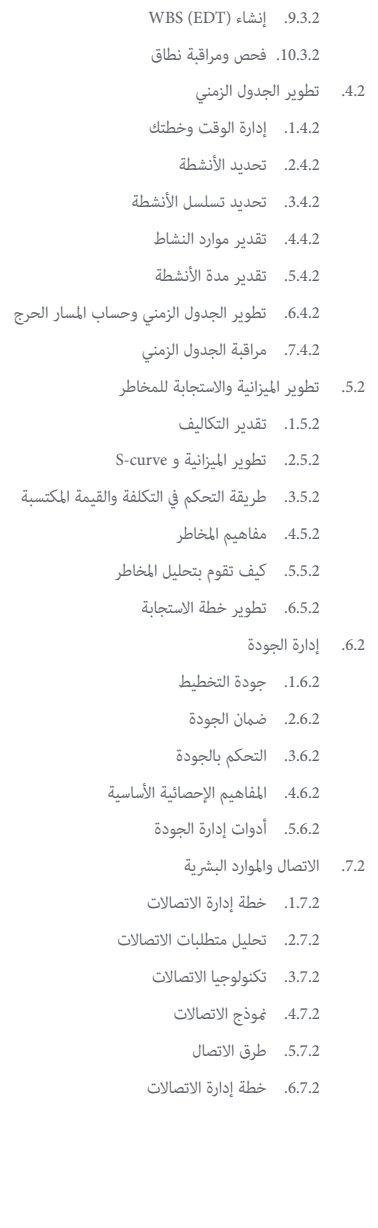

.6.3.2 إدارة النطاق وخطتك .7.3.2 جمع املتطلبات .8.3.2 تحديد بيان النطاق

## الهيكل والمحتوى | 16  $\,$ | الهيكل والمحتوى

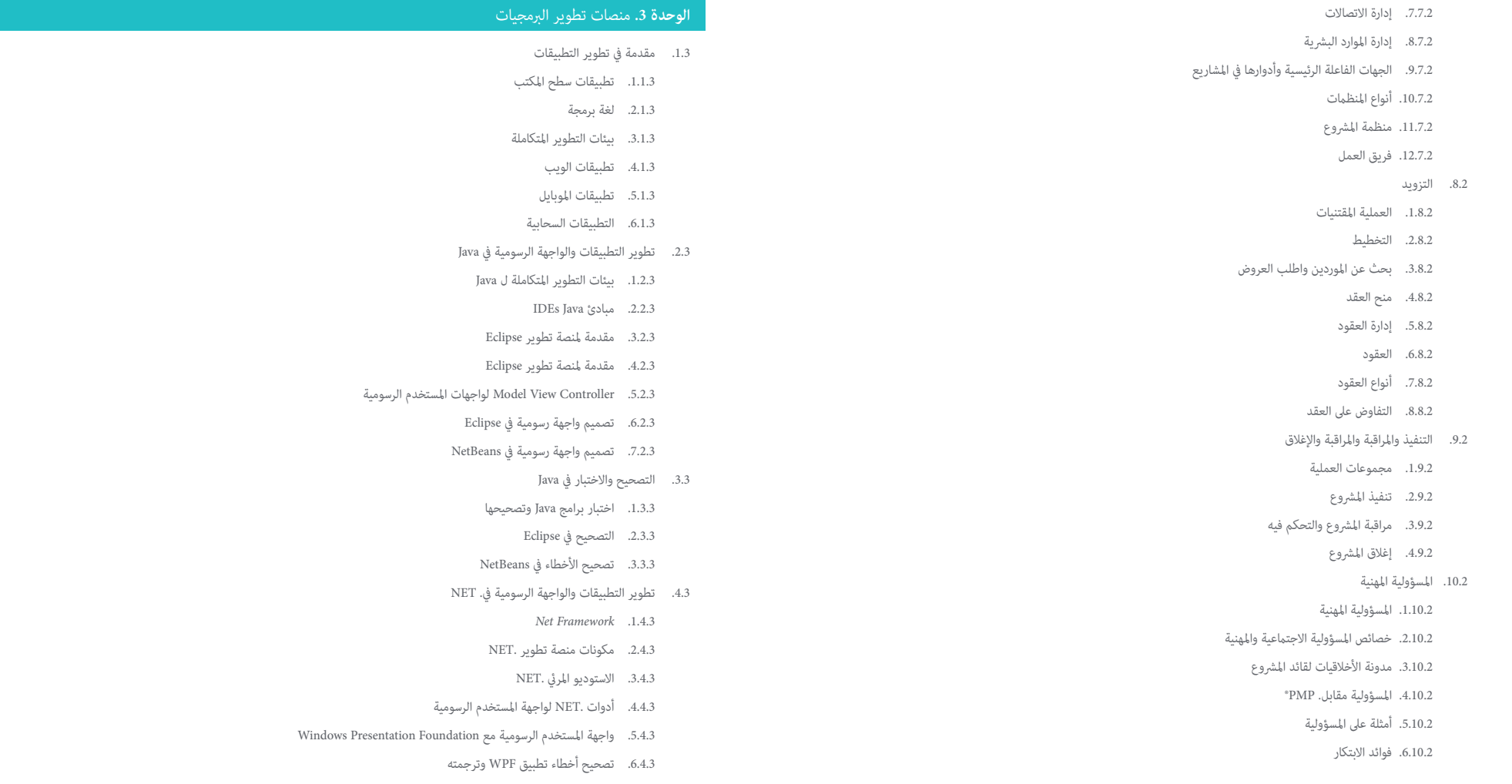

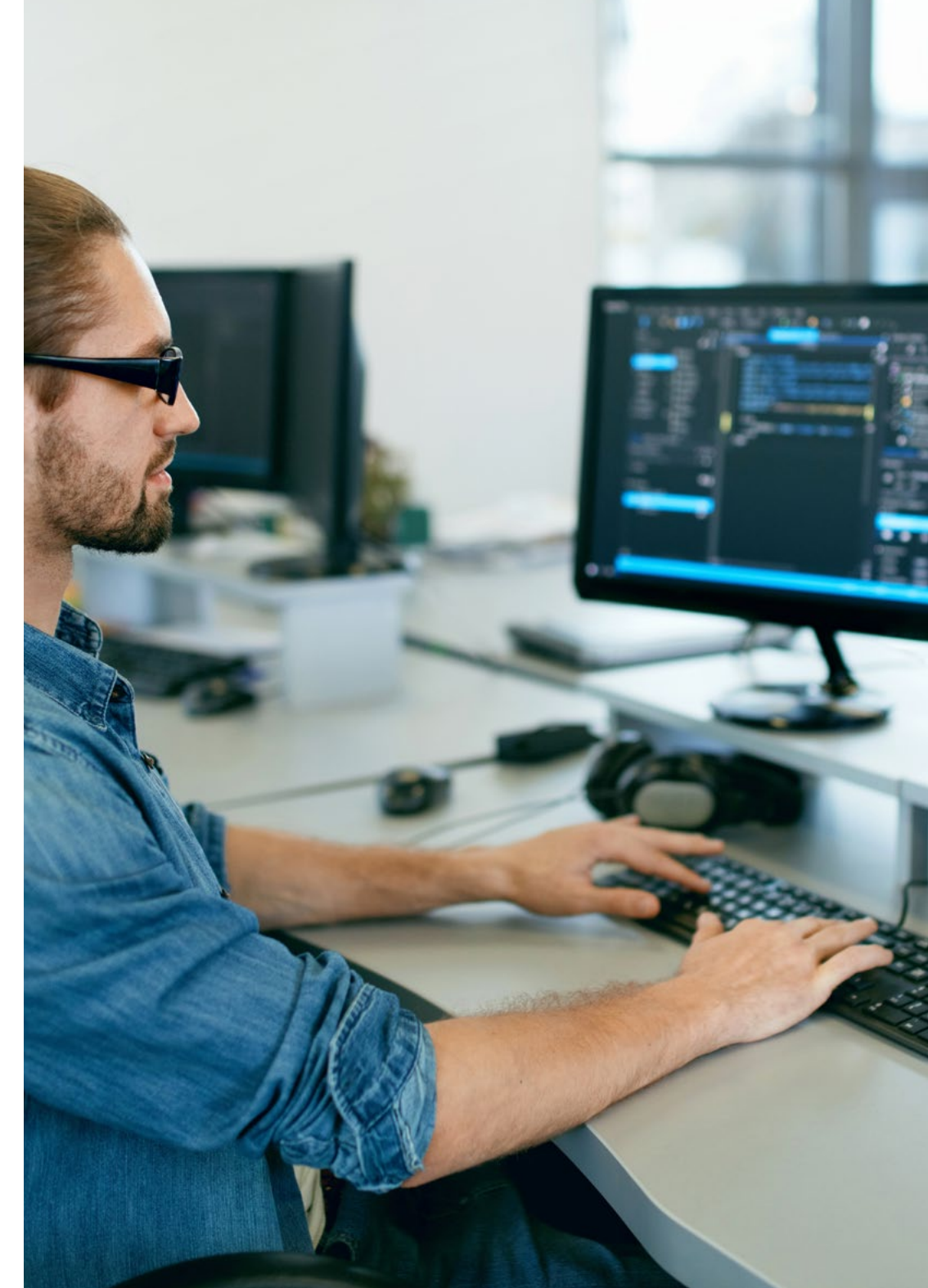

- .5.3 برمجة شبكات .NET
- .1.5.3 مقدمة يف برمجة الشبكة يف .NET
	- .2.5.3 الطلبات والردود يف .NET
- .3.5.3 استخدام بروتوكوالت التطبيق يف .NET
	- .4.5.3 برمجة األمن للشبكات يف .NET
	- .6.3 بيئات تطوير تطبيقات الهاتف املحمول
		- .1.6.3 تطبيقات املوبايل
	- .2.6.3 تطبيقات املوبايل Android
	- .3.6.3 خطوات التطوير عىل Android
		- Android Studio IDE .4.6.3
	- .7.3 تطوير التطبيقات يف بيئة Studio Android
	- .1.7.3 تثبيت وبدء Studio Android
		- .2.7.3 تشغيل تطبيق Android
- .3.7.3 تطوير واجهة املستخدم الرسومية يف Studio Android
	- .4.7.3 بدء األنشطة يف Studio Android
	- .8.3 تصحيح أخطاء ونرش تطبيقات Android
	- .1.8.3 تصحيح أخطاء تطبيق يف Studio Android
		- .2.8.3 حفظ التطبيقات يف Studio Android
			- .3.8.3 نرش تطبيق عىل Play Google
				- .9.3 تطوير تطبيقات السحابة
				- .1.9.3 *computing Cloud*
		- .<br>2.9.3. مستويات السحابة: SaaS، PaaS، IaaS
		- .3.9.3 منصات التطوير الرئيسية يف السحابة
			- .4.9.3 مراجع ببليوغرافية
		- .10.3 مقدمة يف *Platform Cloud Google* .1.10.3 أساسيات Platform Cloud Google .2.10.3 خدمات Platform Cloud Google
		- .3.10.3 أدوات Platform Cloud Google

## الهيكل واملحتوى | 17

# املنهجية 04

<span id="page-17-0"></span>يقدم هذا الربنامج التدريبي طريقة مختلفة للتعلم. فقد تم تطوير منهجيتنا من خالل أسلوب التعليم املرتكز عىل التكرار: *Relearning* أو ما يعرف مبنهجية إعادة التعلم.

يتم استخدام نظام التدريس هذا، عىل سبيل املثال، يف أكرث كليات الطب شهرة يف العامل، وقد تم اعتباره أحد أكرث املناهج فعالية يف املنشورات ذات الصلة مثل مجلة نيو إنجلند الطبية *)Medicine of Journal England New)*.

### املنهجية | 19

*اكتشف منهجية Relearning( منهجية إعادة التعلم(، وهي نظام يتخىل عن التعلم الخطي التقليدي ليأخذك عرب أنظمة التدريس التعليم املرتكزة عىل التكرار: إنها طريقة تعلم أثبتت فعاليتها بشكل كبري، ال سيام يف املواد الدراسية التي تتطلب الحفظ"*

#### 20 **tech** | المنهجية

#### منهج دراسة الحالة لوضع جميع محتويات املنهج يف سياقها املناسب

يقدم برنامجنا منهج ثوري لتطوير املهارات واملعرفة. هدفنا هو تعزيز املهارات يف سياق متغري وتنافيس ومتطلب للغاية.

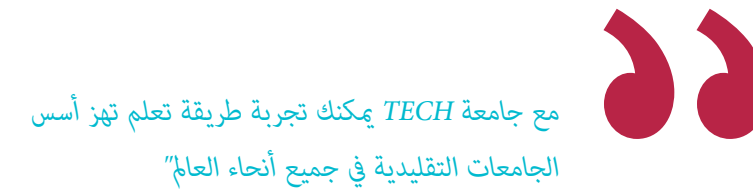

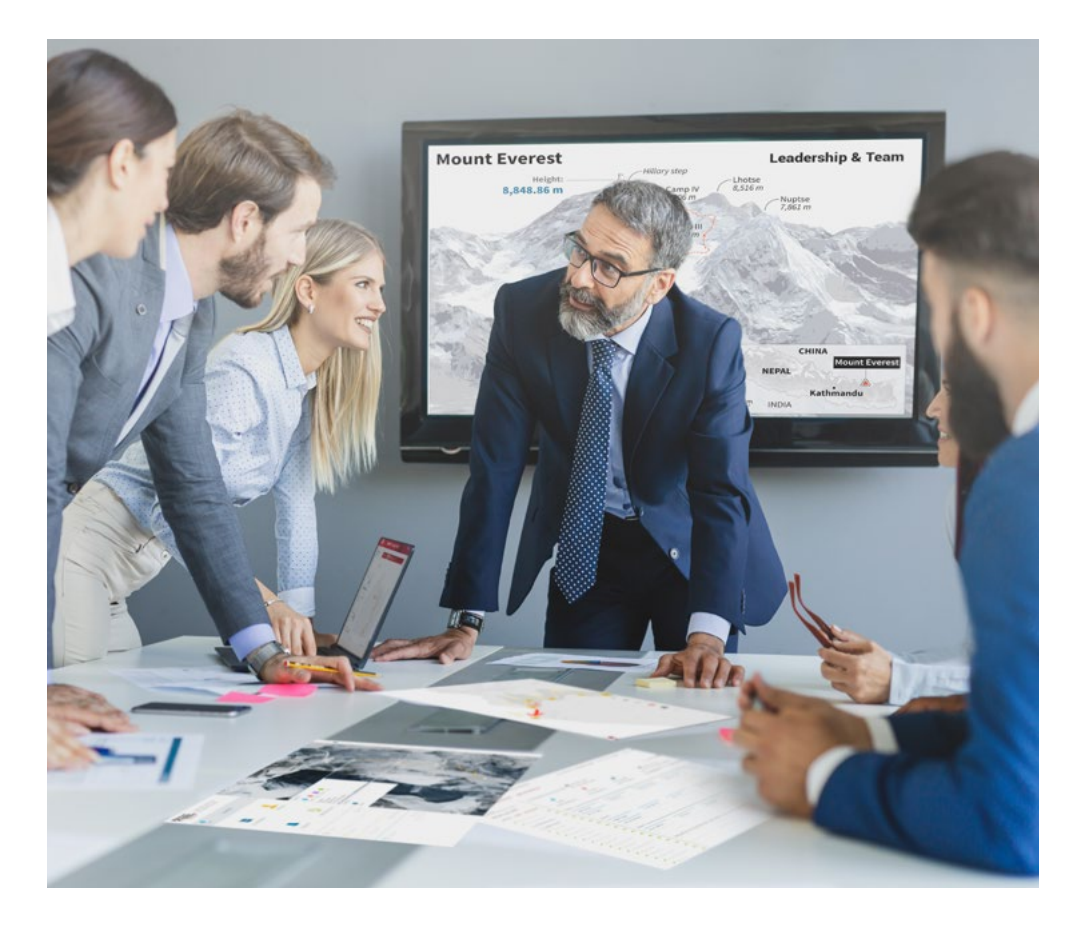

*سيتم توجيهك من خالل نظام التعلم القائم عىل إعادة التأكيد عىل ما تم تعلمه، مع منهج تدريس طبيعي وتقدمي عىل طول املنهج الدرايس بأكمله.*

#### املنهجية | 21

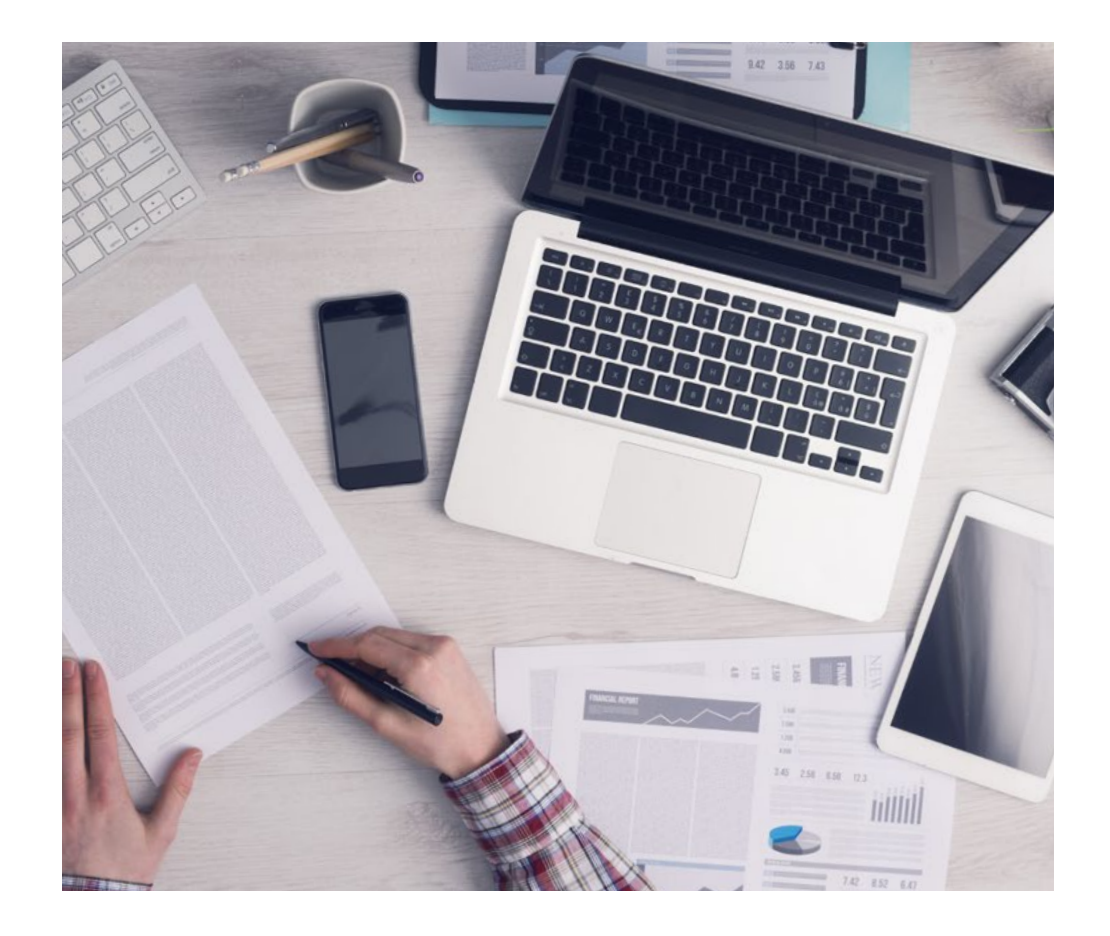

*سيتعلم الطالب،من خالل األنشطة التعاونية والحاالت الحقيقية، حل املواقف املعقدة يف بيئات األعامل الحقيقية.*

#### منهج تعلم مبتكرة ومختلفة

إن هذا البرنامج المُقدم من خلال TECH هو برنامج تدريس مكثف، تم خلقه من الصفر، والذي يقدم التحديات والقرارات الأكثر تطلبًا في هذا املجال، سواء عىل املستوى املحيل أو الدويل. تعزز هذه املنهجية النمو الشخيص واملهني، متخذة بذلك خطوة حاسمة نحو تحقيق النجاح. ومنهج دراسة الحالة، وهو أسلوب يرسى الأسس لهذا المحتوى، يكفل اتباع أحدث الحقائق الاقتصادية والاجتماعية والمهنية.

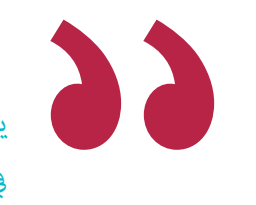

*يعدك برنامجنا هذا ملواجهة تحديات جديدة يف بيئات غري مستقرة ولتحقيق النجاح يف حياتك املهنية "*

ً كان منهج دراسة الحالة هو نظام التعلم األكرث استخداما من قبل أفضل كليات الحاسبات يف العامل منذ نشأتها. تم تطويره يف عام 1912 بحيث ال يتعلم طلاب القانون القوانين بناءً على المحتويات النظرية فحسب، بل اعتمد منهج دراسة الحالة على تقديم مواقف معقدة حقيقية لهم لاتخاذ قرارات مستنرية وتقدير األحكام حول كيفية حلها. يف عام 1924 تم تحديد هذه املنهجية كمنهج قيايس للتدريس يف جامعة هارفارد.

أمام حالة معينة، ما الذي يجب أن يفعله المهني؟ هذا هو السؤال الذي سنواجهك بها في منهج دراسة الحالة، وهو منهج تعلم موجه نحو الإجراءات المتخذة لحل الحالات. طوال المحاضرة الجامعية، سيواجه الطلاب عدة حالات حقيقية. يجب عليهم دمج كل معارفهم والتحقيق والجدال والدفاع عن أفكارهم وقراراتهم.

#### 22 **tech** 22 | المنهجية

#### منهجية إعادة التعلم *)Relearning)*

تجمع جامعة TECH بني منهج دراسة الحالة ونظام التعلم عن بعد، 100٪ عرب االنرتنت والقائم عىل التكرار، حيث تجمع بني عنارص مختلفة يف كل درس.

نحن نعزز منهج دراسة الحالة بأفضل منهجية تدريس ٪100 عبر الانترنت في الوقت الحالي وهي: منهجية إعادة التعلم واملعروفة بـ *Relearning*.

*يف عام ،2019 حصلنا عىل أفضل نتائج تعليمية متفوقني بذلك عىل جميع الجامعات االفرتاضية الناطقة باللغة اإلسبانية يف العامل.*

يف TECH ستتعلم مبنهجية رائدة مصممة لتدريب مدراء املستقبل. وهذا املنهج، يف طليعة التعليم العاملي، يسمى *Relearning* أو إعادة التعلم.

جامعتنا هي الجامعة الوحيدة الناطقة باللغة الإسبانية المصرح لها لاستخدام هذا المنهج الناجح. في عام 2019، مّكنا من تحسين مستويات الرضا العام لطلابنا من حيث (جودة التدريس، جودة المواد، هيكل الدورة، الأهداف..) فيما يتعلق مؤشرات أفضل جامعة عبر الإنترنت باللغة الإسبانية.

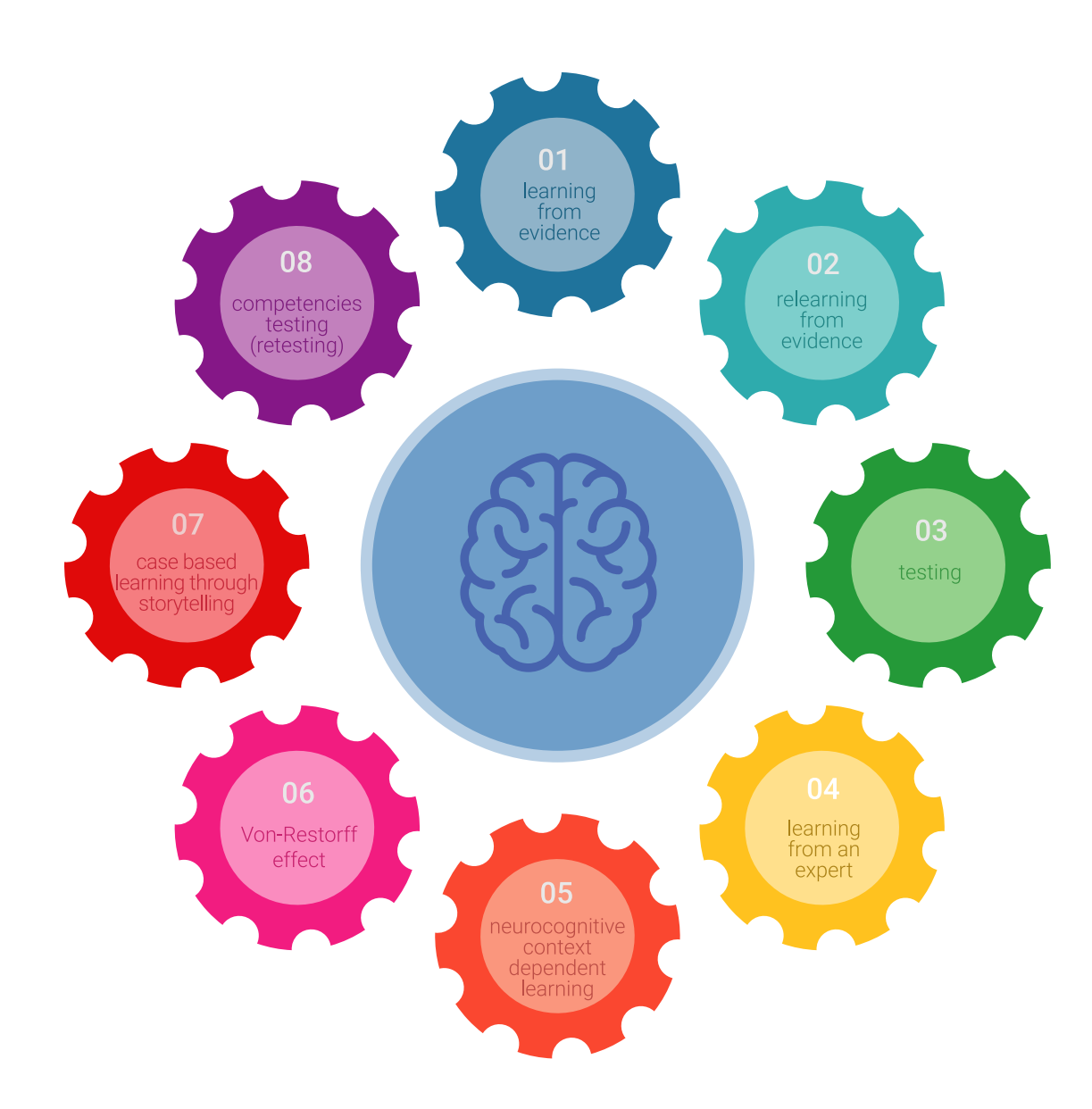

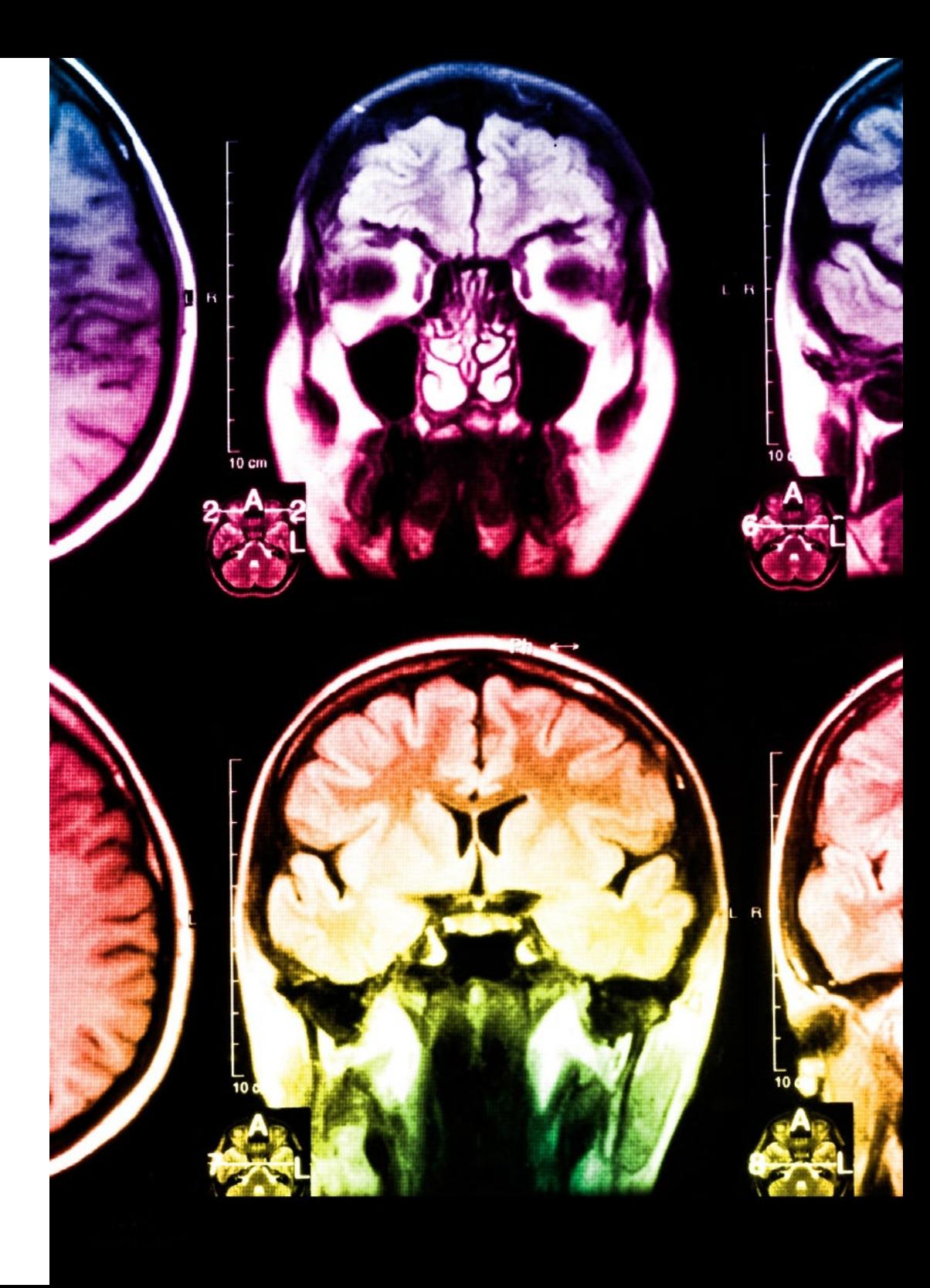

#### املنهجية | 23

في برنامجنا، التعلم ليس عملية خطية، ولكنه يحدث في شكل لولبي (نتعلّم ثم نطرح ماتعلمناه جانبًا فننساه ثم نعيد تعلمه). لذلك، نقوم بدمج كل عنصر من هذه العناصر بشكل مركزي. باستخدام هذه المنهجية، تم تدريب أكثر من 650000 خريج جامعي بنجاح غير مسبوق في مجالات متنوعة مثل الكيمياء الحيوية، وعلم الوراثة، والجراحة، والقانون الدويل، واملهارات اإلدارية، وعلوم الرياضة، والفلسفة، والقانون، والهندسة، والصحافة، والتاريخ، والأسواق والأدوات المالية. كل ذلك في بيئة شديدة المتطلبات، مع طلاب جامعيين يتمتعون مظهر اجتماعي واقتصادي مرتفع ومتوسط عمر يبلغ 43.5 عاما.ً

*ستتيح لك منهجية إعادة التعلم واملعروفة بـ Relearning، التعلم بجهد أقل ومزيد من األداء، وإرشاكك بشكل أكرب يف تدريبك، وتنمية الروح النقدية لديك، وكذلك قدرتك عىل الدفاع عن الحجج واآلراء املتباينة: إنها معادلة واضحة للنجاح.*

استنادًا إلى أحدث الأدلة العلمية في مجال علم الأعصاب، لا نعرف فقط كيفية تنظيم المعلومات والأفكار والصور والذكريات، ولكننا نعلم أيضًا أن ֖֖֖֖֖֚֚֚֚֚֚֚֚֚֚֚֝֝<br>֧<u>֓</u> المكان والسياق الذي تعلمنا فيه شيئًا هو ضروريًا لكي نكون قادرين على تذكرها وتخزينها في الحُصين بالمخ، لكي نحتفظ بها في ذاكرتنا طويلة المدى.

بهذه الطريقة، وفيام يسمى التعلم اإللكرتوين املعتمد عىل السياق العصبي، ترتبط العنارص املختلفة لربنامجنا بالسياق الذي يطور فيه املشارك ممارسته المهنية.

#### 24 **tech** 24 | المنهجية

**يقدم هذا الربنامج أفضل املواد التعليمية املَُعَّدة بعناية للمهنيني:**

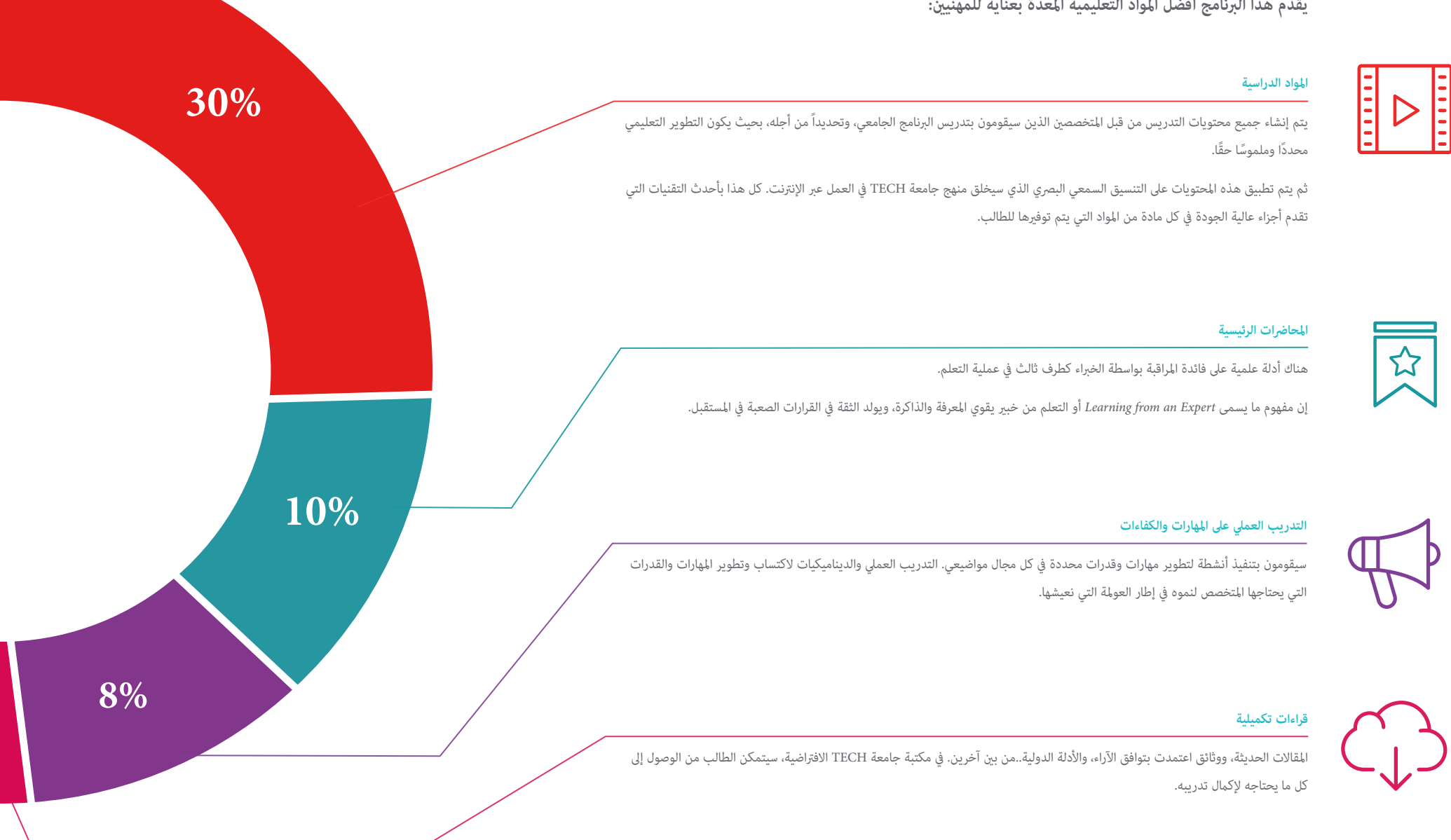

#### املنهجية | 25

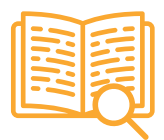

#### **دراسات الحالة )studies Case)**

ً سيقومون بإكامل مجموعة مختارة من أفضل دراسات الحالة املختارة خصيصا لهذا املؤهل. حاالت معروضة ومحللة ومدروسة من قبل أفضل املتخصصني عىل الساحة الدولية.

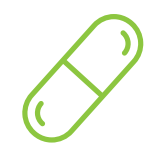

#### **ملخصات تفاعلية**

يقدم فريق جامعة TECH املحتويات بطريقة جذابة وديناميكية يف أقراص الوسائط املتعددة التي تشمل امللفات الصوتية والفيديوهات والصور والرسوم البيانية والخرائط املفاهيمية من أجل تعزيز املعرفة.

اعترفت شركة مايكروسوف بهذا النظام التعليمي الفريد لتقديم محتوى الوسائط المتعددة على أنه "قصة نجاح أوروبية".

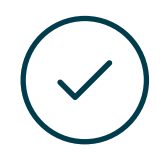

#### **االختبار وإعادة االختبار**

يتم بشكل دوري تقييم وإعادة تقييم معرفة الطالب يف جميع مراحل الربنامج، من خالل األنشطة والتدريبات التقييمية وذاتية التقييم: حتى يتمكن من التحقق من كيفية تحقيق أهدافه.

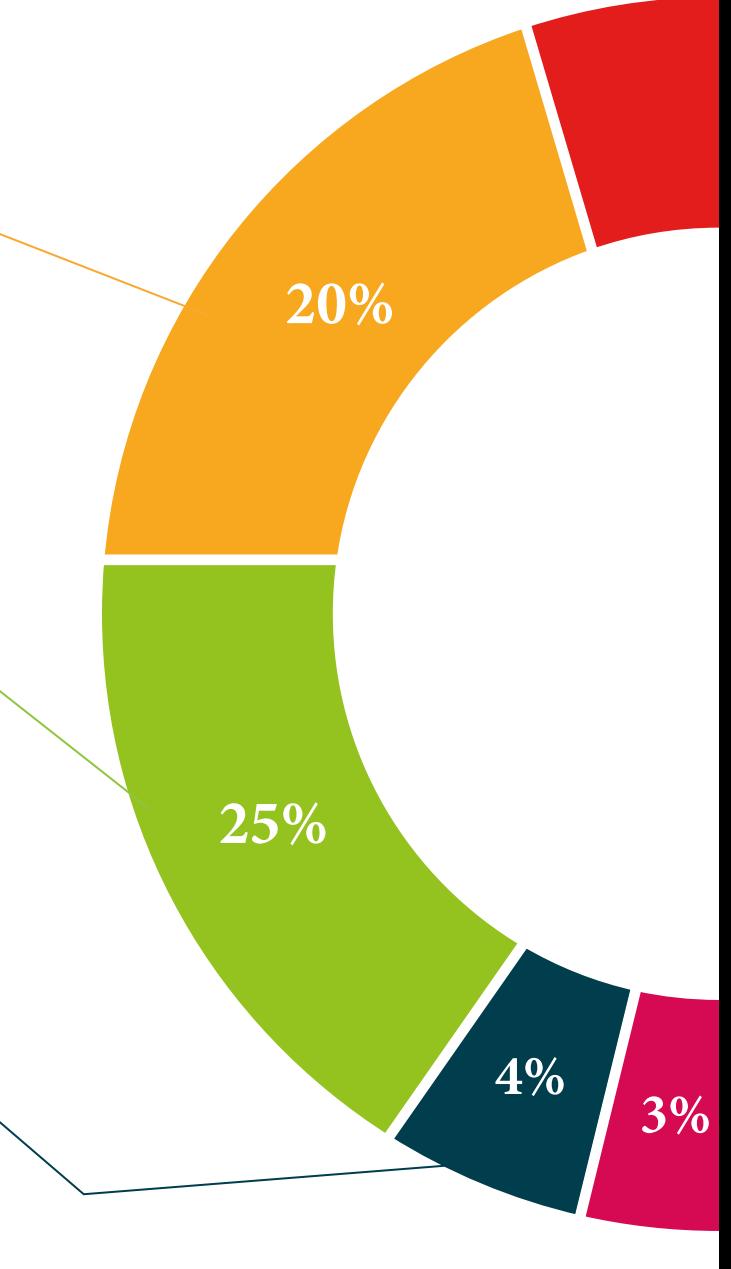

# املؤهل العلمي 05

<span id="page-25-0"></span>تضمن شهادة الخبرة الجامعية في تطوير البرمجيات لتطبيقات سطح المكتب، بالإضافة إلى التدريب الأكثر دقة وحداثة، الحصول على شهادة الخبرة الجامعية الصادرة عن TECH الجامعة التكنولوجية.

## $|test \rangle$ المؤهل العلمي | 27

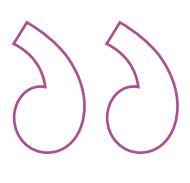

*اجتاز هذا الربنامج بنجاح وأحصل عىل شهادتك الجامعية دون الحاجة إىل السفر أو القيام بأية إجراءات مرهقة "*

## المؤهل العلمي | 28  $\,$  | 28  $\,$

تحتوي **شهادة الخربة الجامعية يف تطوير الربمجيات لتطبيقات سطح املكتب** عىل الربنامج العلمي األكرث اكتامالً وحداثة يف السوق.

بعد اجتياز الطالب للتقييامت، سوف يتلقى عن طريق الربيد العادي\* مصحوب بعلم وصول مؤهل **شهادة الخربة الجامعية** ذا الصلة الصادر عن **TECH الجامعة التكنولوجية**.

إن املؤهل الصادر عن **TECH الجامعة التكنولوجية** سوف يشري إىل التقدير الذي تم الحصول عليه يف شهادة الخربة الجامعية وسوف يفي باملتطلبات التي عادة ما تُطلب من قبل مكاتب التوظيف ومسابقات التعيني ولجان التقييم الوظيفي واملهني.

املؤهل العلمي: **شهادة الخربة الجامعية يف تطوير الربمجيات لتطبيقات سطح املكتب**

عدد الساعات الدراسية املعتمدة: **450 ساعة**

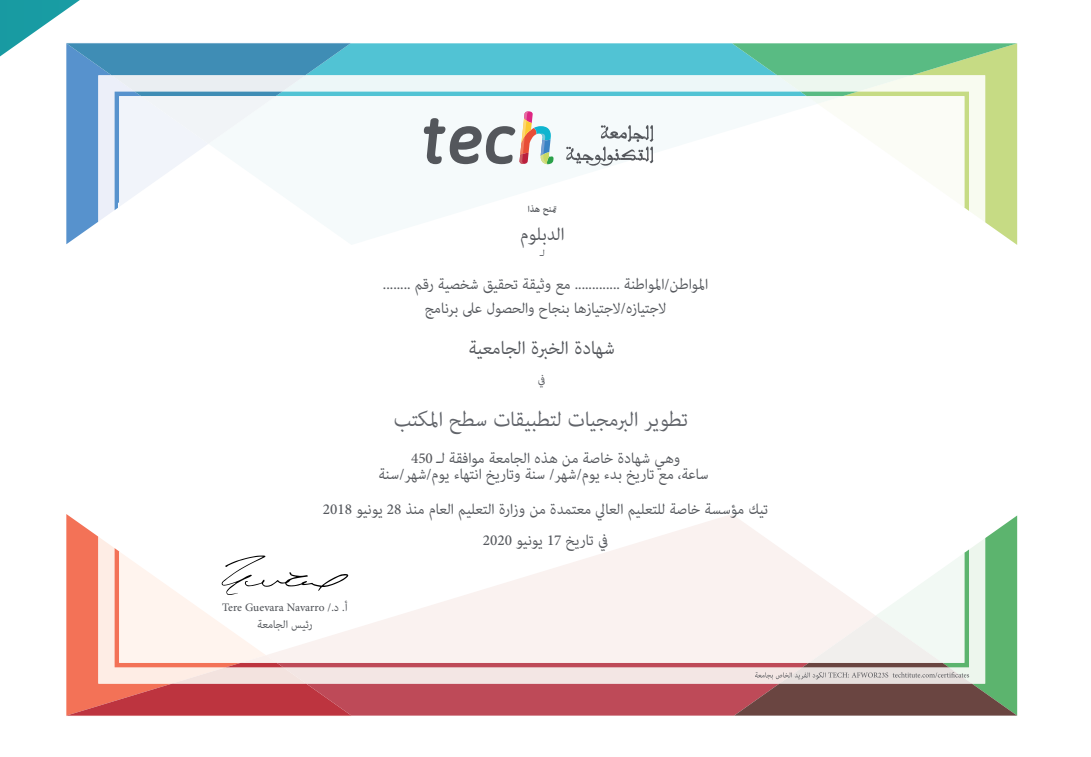

Tech aleskall

## .<br>شهادة الخبرة الجامعية

تطوير الربمجيات لتطبيقات سطح املكتب

- طريقة التدريس: **أونالين**
- مدة الدراسة: **6 أشهر**
- املؤهل الجامعي من: **TECH الجامعة التكنولوجية**
- **ُسبوعياً** عدد الساعات املخصصة للدراسة: **16 ساعات أ**
	- » مواعيد الدراسة: **وفقًا لوتيرتك الخاصّة** 
		- االمتحانات:**أونالين**

شهادة الخربة الجامعية تطوير الربمجيات لتطبيقات سطح املكتب

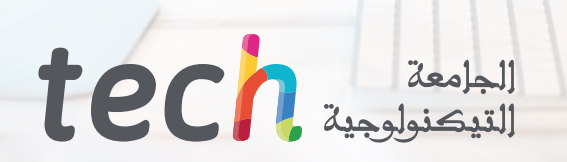

 $\bullet$